**Moire With License Code [Mac/Win] [Updated] 2022**

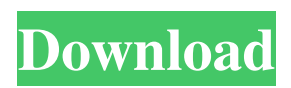

Moire Download With Full Crack is... Gesture is a Paint.NET plugin that can generate Moire Serial Key Patterns. Moire is a Paint.NET plugin that can generate moire patterns (repetitive overlayed patterns). Moire is a pattern created by printing several repetitive designs on top of each other. Moire Descr... Vazart is a Paint.NET plugin that can generate vase patterns. Vase Patterns is a pattern generated by printing many designs on an object, much like a vase. It produces really great results for backgrounds and as a subtle form of tessellation. ... ColorBoard is a new Paint.NET plugin that is in development. ColorBoard generates a board similar to Photoshop's Color Calculator. You can type in a hex value or RGB/HSL/HSV values and it'll generate a color from that value. This can be... MagicMoire is a Paint.NET plugin that generates magic moire patterns. Magic moire means, that patterns are generated by printing a design which contains repeating elements that are very small relative to the overall size of the design. The... MagicMoire1 is a Paint.NET plugin that generates magic moire

## patterns. Magic moire means, that patterns are

generated by printing a design which contains repeating elements that are very small relative to the overall size of the design. The... Calligraphy is a new Paint.NET plugin that is in development. Calligraphy is a Paint.NET plugin that is based on the famous Calligraphy App. Not to many people know, but Calligraphy is really a great app with lots of possibilities. It is... Vocabulary is a Paint.NET plugin that can generate customizable cloud patterns. Cloud is a term for the repetitive patterns that are created by overlaying circles on top of each other. Cloud patterns have a very high resolution and can be... StarryNight is a new Paint.NET plugin that is currently in development. StarryNight is a new Paint.NET plugin based on the popular night sky renderer called StarryNight. StarryNight is a plugin that can generate the night sky with a wide variety of... Gesture is a Paint.NET plugin that can generate circles, shapes and line drawings. Circles are a non-repeating pattern. Circles are generated by printing a single circle

**Moire Crack+ (LifeTime) Activation Code Download [March-2022]**

- The original Cracked Moire With Keygen pattern is created by printing several small designs on top of each other, resulting in an over-all repeated pattern. - Moire Crack Mac is similar in nature to the light-and-shade patterns found in nature, but instead uses geometric patterns. - Cracked Moire With Keygen can be used as a creative technique in many fields such as the graphic design, fashion and even in art. - Over a photo it creates a very polished and very professional effect. - Moire Crack Mac is very different from pattern effects found in Paint.NET plugins. Moire is used to produce a pixelated or blurry effect. Moire Notes: - You will need to provide a path for it to fill. - You can choose to use smooth or sharp edges to create the initial texture. - As of Windows 8, Win 8, Metro apps don't support Freeform painting, therefore you will need a previous version of Windows for this plugin to function. - On Windows 8.1, using the latest version will present you with an error. You may have to use an earlier version of Windows in order to have this functionality available. ![](files/screenshot.png) --- Hints: - To change the settings, simply double-click the default.png, and you will be able to change the settings.

All sliders and presets are saved. - Hold down the shift key when dragging to create a blur. - To create a moire effect, hold down the Ctrl key when dragging to create a line drawing effect (blurry outline) - To create a squint effect, hold down the Alt key when dragging to create a heavy line drawing effect - When you doubleclick a preset to load it into your drawing, the default colors will automatically get loaded into your project. - To change the settings, click the "Color Presets" tab on the top-left, and you will be able to select a color preset to be loaded into your drawing with the preset colors. - As of Version 2, the preset logic has been changed, so when you click the preset "Fat Bottomed Moires", it will not load the color preset, but it will load a new preset. You can instead click the right-side triangle and select to load the original preset. 09e8f5149f

Moire filters are a new addition to the Filters plugin for Paint.NET, designed to add a range of new fascinating patterns to the user's canvas. Moire filters are based around the concept of moire, a diffraction effect that occurs in the reflection of light from a surface. Each moire filter consists of two parts: an overlay and a base pattern. The overlay contains a series of different designs that repeat, while the base pattern (normally set as the background) is covered over by the designs from the overlay. The result is that more and more of the base pattern is covered by designs. The difference between each moire filter is the different overlay designs that are used. When the overlay has been created, the filter is applied to the base image. Moire filters have been created for a range of different photographic patterns, from puddle patterns to 3D patterns with an almost endless variety of visual and stylistic results to get hold of. Moire filters are compatible with a range of image types including jpg, png, jpeg and gif (as well as a few other file types). This post shows you step by step how to

## create a cascading 3D effect for your photos. Simple, fast and easy, get ready to impress all your friends. We'll be using the Adobe Photoshop 3D effect, which is free and easy to use. The screenshot shows some other 3D effects in Adobe Creative Cloud, but they are all free. First create an empty layer in the image, with a black background. In our example we will use a scale of 1:1, with the size of the rectangle equal to the original photo. After that you can start applying your 3D effect. In our case we will use the Lens Flare 3D effect, and start with a scale of 1:4. You can change the scale later and it will still work. Next we will add some 3D background to our image. That looks great, but it is just a texture. In our next step we will create a 3D image using the texture we have just added, but rotated. Now it is time to add some 3D circles to our photo, using the 3D image we just made. Add the

circles to the new layer. To make them a little darker we will create a gradient layer, next to it. The shape of the shadow depends on the original photo. After that we will add some perspective, and

**What's New In?**

--------------------- Moire is a Paint.NET plugin that can generate moire patterns (repetitive overlayed patterns). Moire is a pattern created by printing several repetitive designs on top of each other. It's similar to a moire fabric of clothes, where each design is printed on a fabric woven between other designs. Moire patterns are generated by placing several recurring patterns on top of each other. This tool is a compact tool to generate the following pattern: You can modify the pattern in some ways: \* Change the baseline line color and type.  $*$  Adjust the scale (1/1.2 to 1.2/1).  $*$  Choose the setting to center the pattern on the image border. There are two different modes: Two-color mode and four-color mode. The two-color mode is designed for people who don't want any moire pattern, just plain color. In that mode, the color to the top and bottom of the pattern are transparent and can easily be modified. In the four-color mode, each color is set to 50% transparency and the pattern changes color depending on the color you choose. To modify the pattern in the four-color mode, the colors of the pattern itself can be changed by changing the colors you wish to appear in the pattern. Usages: ------- \* Moire photo editing. \*

Tattoo drawing. \* Standup/chin-up poster printing. The final image: ---------------- You can apply: \* Rotate, resize, and center the pattern. \* Set the pattern to the top color or the bottom color. \* Add frame around the image. \* Flip the picture horizontally or vertically. \* Embed PDF file. \* Save/Load the image. Notes: ------- - When the blue lines are drawn between the pattern, the moire pattern can be cut. - If there are no existing pattern, then the palette will search for a template (The search is not perfect so if you feel that the search is not fast, consider copying the colors manually in the palette window). - You can only use the bottom color in two-color mode and the top color in four-color mode. - As with any painting tool, mistakes are difficult to correct. NOTES ------- License: -------- Copyright (c) 2013

**System Requirements For Moire:**

Minimum of i5-2400S/Core-i3-8120/nvidia-1080pcard-1gb-ram-1tb-hd/windows-10 Recommended: i5-4 590S/Core-i3-8350/nvidia-1080p-card-8gb-ram-2tbhd/windows-10 First off let's talk about the Graphics Card. For people who have been playing on low graphics settings and have never had the game auto update their graphics settings.

<http://thingsforfitness.com/wp-content/uploads/2022/06/LicenseCrawler.pdf>

<https://wakandaplace.com/wp-content/uploads/2022/06/WinHTTP.pdf>

[https://thetraditionaltoyboxcompany.com/wp-content/uploads/2022/06/Kernel\\_Publisher\\_Recovery\\_Software.pdf](https://thetraditionaltoyboxcompany.com/wp-content/uploads/2022/06/Kernel_Publisher_Recovery_Software.pdf)

<https://ahlihouse.com/easy-cd-da-recorder-crack-free-download/>

<https://coachfactor.it/wp-content/uploads/2022/06/MoziPDF.pdf>

<https://rockindeco.com/12229/midinight-express-crack-for-pc/>

[https://the-chef.co/wp-content/uploads/2022/06/tebocam\\_\\_crack\\_\\_\\_free\\_3264bit\\_updated\\_2022.pdf](https://the-chef.co/wp-content/uploads/2022/06/tebocam__crack___free_3264bit_updated_2022.pdf)

<http://tejarahworld.com/?p=8073>

<https://premium-nsk.ru/explorer-commander-1-8-0-0-crack-activation-download-latest/>

<https://www.beatschermerhorn.com/?p=3350>

[https://techadarsh.com/wp-content/uploads/2022/06/Archos\\_HD\\_Video\\_Transfer.pdf](https://techadarsh.com/wp-content/uploads/2022/06/Archos_HD_Video_Transfer.pdf)

[https://stompster.com/upload/files/2022/06/kB1Nsk8NmbURSf1HwbCz\\_08\\_202635c0f353c0226fc9d094ba740b94\\_file.pdf](https://stompster.com/upload/files/2022/06/kB1Nsk8NmbURSf1HwbCz_08_202635c0f353c0226fc9d094ba740b94_file.pdf) https://followgrown.com/upload/files/2022/06/ZeaKj4oOmOOKnuqI2hFJ\_08\_202635c0f353c0226fc9d094ba740b94\_file.pdf [http://sanatkedisi.com/sol3/upload/files/2022/06/CIePKpFgAAFJqBSFbzLM\\_08\\_fb7d5306de8d5cf5c722ed8ab2a66c62\\_file.p](http://sanatkedisi.com/sol3/upload/files/2022/06/CIePKpFgAAFJqBSFbzLM_08_fb7d5306de8d5cf5c722ed8ab2a66c62_file.pdf) [df](http://sanatkedisi.com/sol3/upload/files/2022/06/CIePKpFgAAFJqBSFbzLM_08_fb7d5306de8d5cf5c722ed8ab2a66c62_file.pdf)

[https://www.sensoragencia.com/wp-content/uploads/2022/06/SDR\\_Free\\_Mobi\\_Reader.pdf](https://www.sensoragencia.com/wp-content/uploads/2022/06/SDR_Free_Mobi_Reader.pdf) <https://wanoengineeringsystems.com/truerond-workstation-free-download-latest/>

https://remokconsult.com/wp-content/uploads/2022/06/Sage Free Download Latest.pdf

<https://www.mesologiehetgooi.nl/?p=8167>

[https://www.agrofacil.co/wp-](https://www.agrofacil.co/wp-content/uploads/2022/06/Preclick_PhotoMovieMaker__Crack___Registration_Code_For_Windows.pdf)

[content/uploads/2022/06/Preclick\\_PhotoMovieMaker\\_\\_Crack\\_\\_\\_Registration\\_Code\\_For\\_Windows.pdf](https://www.agrofacil.co/wp-content/uploads/2022/06/Preclick_PhotoMovieMaker__Crack___Registration_Code_For_Windows.pdf)

[https://workschool.ru/upload/files/2022/06/dcaMrMYDjECj3iFyPYDm\\_08\\_202635c0f353c0226fc9d094ba740b94\\_file.pdf](https://workschool.ru/upload/files/2022/06/dcaMrMYDjECj3iFyPYDm_08_202635c0f353c0226fc9d094ba740b94_file.pdf)